## **ปฏิบัติการที่ 4 (Ch5) เรื่อง การเขียนโปรแกรมแบบมีเงื่อนไข (ตอ)**

1. **Exercise**: จงเขียนโค้ดด้วยภาษาไพธอน ที่ทำการรับค่าอินพุตคือตัวเลขเต็ม 1 จำนวน แล้วทำการตรวจสอบ ว่าเลขนี้เป็นเลขจำนวนคู่ หรือจำนวนคี่ ดังตัวอย่าง

**input**: Enter a number: 50 **output:** 50 is an even number.

**input:** Enter a number: 7 **output:** 7 is an odd number

2. Exercise: จงเขียนโค้ดด้วยภาษาไพธอน ที่ทำการรับค่าอินพุตคือตัวอักษร 1 ตัว แล้วทำการตรวจสอบว่า ตัวอักษรนี้เป็นเลขตัวอักษรพิมพ์ใหญ่ หรือตัวอักษรพิมพ์เล็ก และโปรแกรมจะแสดงข้อความว่าอินพุตผิดพลาดถ้า หากค่าที่รับเข้ามาไม่ใช่ตัวอักษรภาษาอังกฤษ ดังตัวอย่าง

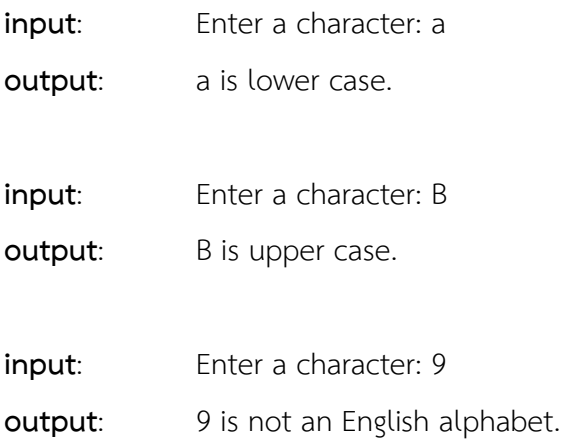

3. **Exercise**: จงเขียนโค้ดด้วยภาษาไพธอน เขียนโปรแกรมเพื่อคำนวณจำนวนเงินที่ต้องจ่ายในการใช้บริการร้าน ิ คาราโอเกะ โดยมีรายละเอียดราคาค่าใช้จ่ายดังนี้

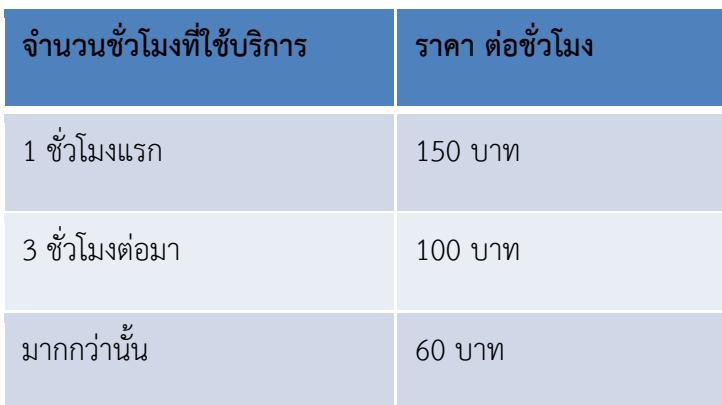

ตัวอย่าง

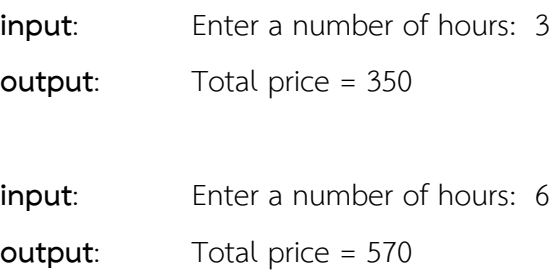

4. **Exercise**: จงเขียนโค้ดด้วยภาษาไพธอน เขียนโปรแกรมเพื่อรับค่าตำแหน่งของจุดบนแกนระนาบ X,Y จำนวน 2 จุด แล้วทำการตรวจสอบว่า ค่าที่ได้รับนั้น มีจุดใดจุดหนึ่งอยู่บนแกน X หรือ แกน Y หรือไม่ แล้วทำการคำนวณ ระยะห่างระหว่างจุด 2 จุด และแสดงผล

ตัวอย่าง

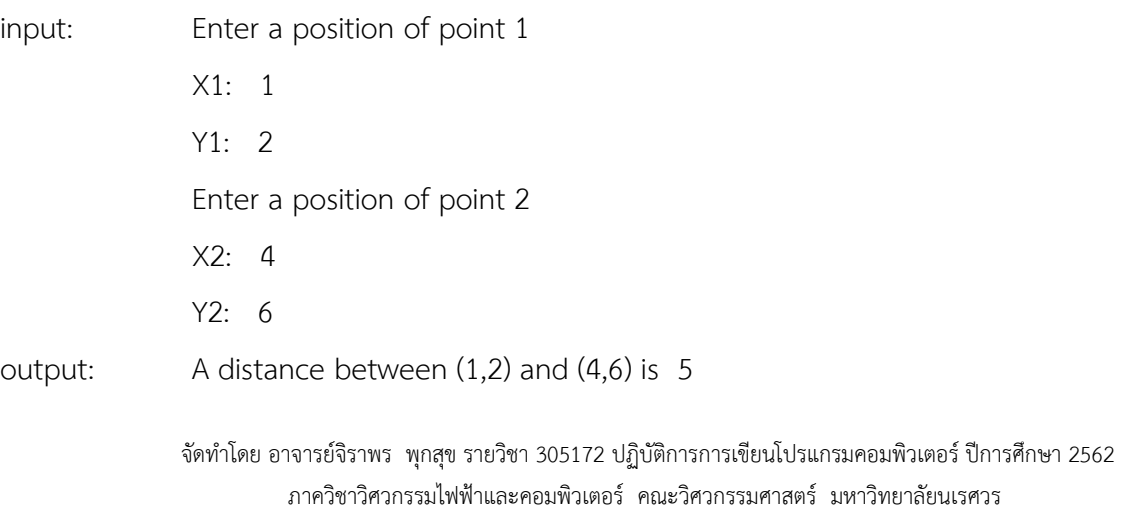

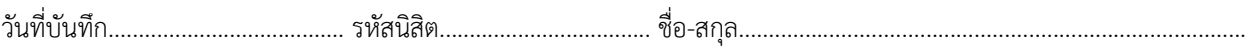

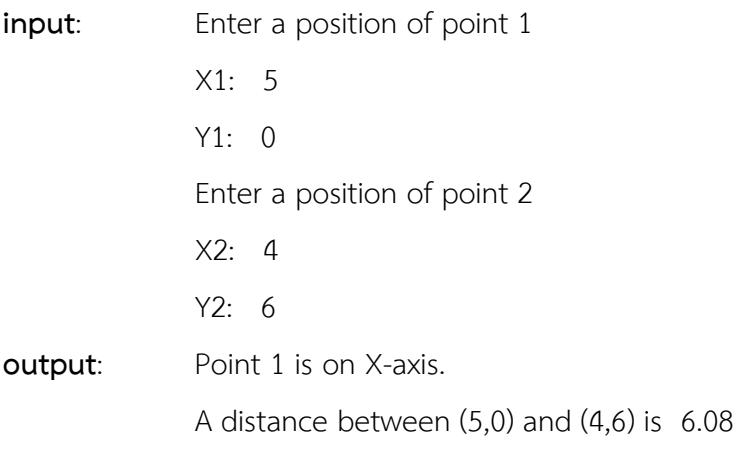

5. จงเขียนโค้ดภาษาไพธอนต่อไปนี้ ทำการรันโปรแกรม แล้วบันทึกผลที่ได้จากโปรแกรม

5.1

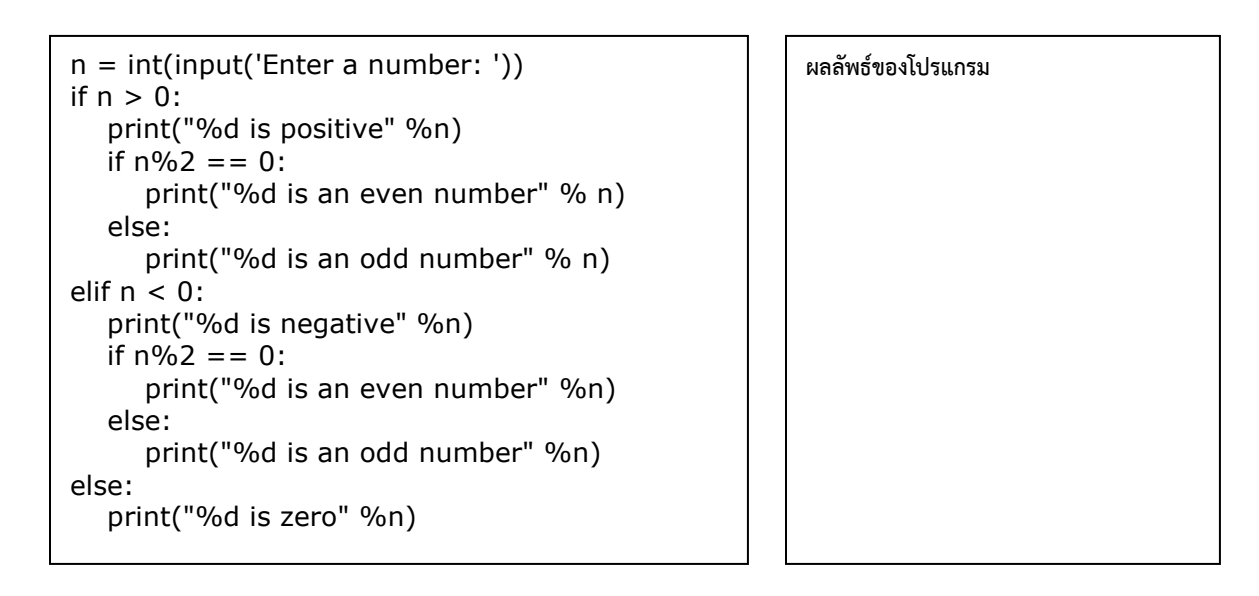

5.2

```
n = int(input('Enter a number:')))if n > 0 and n\%2 = 0:
   print("%d is positive" %n) 
    print("%d is an even number" % n) 
elif n > 0 and n\%2 != 0:
   print("%d is positive" %n) 
   print("%d is an odd number" % n) 
elif n < 0 and n\%2 = 0:
    print("%d is negative" %n) 
    print("%d is an even number" %n) 
elif n < 0 and n\%2 != 0:
   print("%d is negative" %n) 
   print("%d is an odd number" %n) 
else: 
   print("%d is zero" %n)
```
ผลลัพธ์ของโปรแกรม

จัดทำโดย อาจารย์จิราพร พุกสุข รายวิชา 305172 ปฏิบัติการการเขียนโปรแกรมคอมพิวเตอร์ ปีการศึกษา 2562

ภาควิชาวิศวกรรมไฟฟ้าและคอมพิวเตอร์ คณะวิศวกรรมศาสตร์ มหาวิทยาลัยนเรศวร

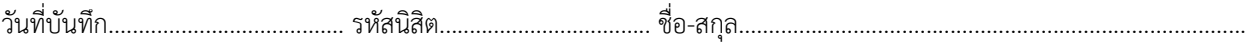

6. **Exercise**: จงเขียนโค8ดด8วยภาษาไพธอน เขียนโปรแกรมเพื่อทําการคํานวณอัตราการเผาผลาญพลังงาน (BMR) ซึ่งมีสูตรการคํานวณดังนี้

**สำหรับผู้ชาย** : BMR = 66 + (13.7 x น้ำหนักตัวเป็น กก.) + (5 x ส่วนสูงเป็น ซม.) – (6.8 x อายุ) **สำหรับผู้หญิง** : BMR = 665 + (9.6 x น้ำหนักตัวเป็น กก.) + (1.8 x ส่วนสูงเป็น ซม.) – (4.7 x อายุ)

ตัวอย่าง

**input**: Your Gender Male/Female ? : F Enter your weight: 50 Enter your height: 160 Enter your age: 20

**output**: BMR = 1339 cal/day